Министерство образования и науки Российской Федерации

Томский государственный университет систем управления и радиоэлектроники

> М.А. Самойличенко А.М. Заболоцкий

МЕТОДИЧЕСКОЕ УКАЗАНИЕ К ЛАБОРАТОРНЫМ ЗАНЯТИЯМ ПО ДИСЦИПЛИНЕ: «ЭЛЕКТРОНИКА» «Исследование характеристик полупроводниковых диодов»

> Томск 2023

## **Рецензент: Шалимов В.А**., профессор кафедры телевидения и управления ТУСУР, канд.техн.наук

## **Самойличенко, Мария Александровна**

**С17** «Исследование характеристик полупроводниковых диодов»: Методические указания к лабораторной работе, студентов радиотехнических специальностей / Самойличенко М.А., Залоцкий А.М. Томск: Томск гос. унт-систем упр. и радиоэлектроники, 2023. -13 с.

Методические указания содержат описание лабораторной работы, выполняемой в ходе изучения дисциплины «Электроника». Методические указания содержат так же краткую вводную теоретическую часть, расчетное задание и контрольные вопросы.

Одобрено на заседании каф. ТУ протокол №5 от 20.09.2023

УДК 621.3 ББК 31.85

©Самойличенко М.А. 2023 ©Заболоцкий А.М. 2023 © Томск гос. ун-т систем упр. и радиоэлектроники, 2023 г.

#### **Введение**

Двухэлектродный полупроводниковый элемент – **диод** содержит **n** - и **р** – проводящий слои (рисунок 1.1). В **n**-проводящем слое в качестве свободных носителей заряда преобладают электроны, а в **р**-проводящем слое – **дырки**. В результате диффузии электронов из **n**-области в **р**-область и, наоборот, дырок из **р**-области в **n**-область на границе создаѐтся потенциальный барьер (рисунок 1.1 *а* и *б*).

При прямом приложенном напряжении («+» к слою **р**, «–» к слою **n**) потенциальный барьер уменьшается, и диод начинает проводить ток (диод открыт). При обратном напряжении потенциальный барьер увеличивается (диод заперт).

Вольт-амперная характеристика диода имеет вид, изображенный на рисунке 1.1в.

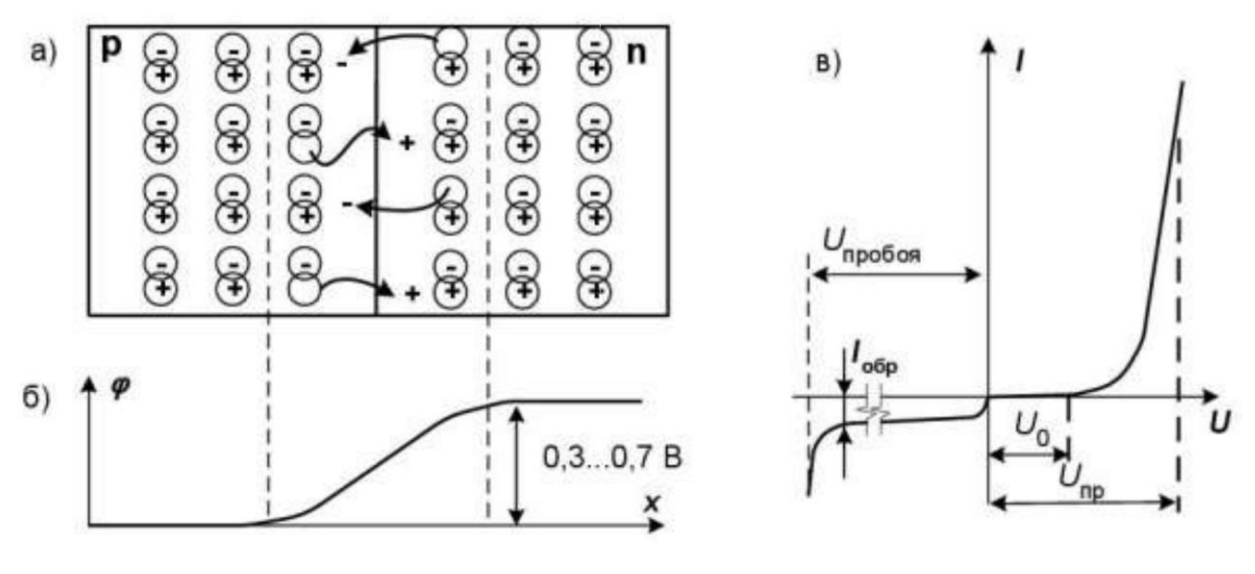

Рисунок 1.1

Прямой ток через **р**-**n** переход определяется носителями заряда, неосновными для того слоя, куда они проникают. В процессе движения они сталкиваются с основными носителями данного слоя и рекомбинируют. С увеличением прямого тока падение напряжения на диоде несколько возрастает. При рекомбинации может выделяться энергия в виде излучения. Это явление используется в светодиодах.

В обратном направлении через диод протекает только небольшой ток утечки, обусловленный неосновными носителями. С увеличением обратного напряжения выше предельно допустимого для данного типа диода наступает пробой **р**-**n** перехода. В диодах различных типов он протекает по разному: в обычных выпрямительных диодах – это необратимое разрушение **р**-**n** перехода в результате его перегрева, в лавинных – происходит лавинное размножение неосновных носителей, что приводит к резкому уменьшению обратного напряжения на нѐм и уменьшению нагрева, в стабилитронах – при увеличении обратного тока имеется достаточно протяжѐнный участок вольт-амперной характеристики, на котором напряжение мало зависит от тока (зенеровский пробой).

Основные статические параметры диодов, такие как пороговое напряжение  $U_0$ , прямое падение напряжения  $U_{\text{no}}$ , дифференциальное сопротивление  $R_{\mu}$ , обратный ток  $I_{\text{ofp}}$ , напряжение стабилизации стабилитрона *U*ст, можно определить по вольтамперной характеристике, снятой на постоянном или медленно изменяющемся токе.

Переключение диода из закрытого состояния в открытое происходит не мгновенно. Это можно наблюдать на экране осциллографа, если приложить к диоду напряжение прямоугольной формы высокой частоты (рисунок 1.2).

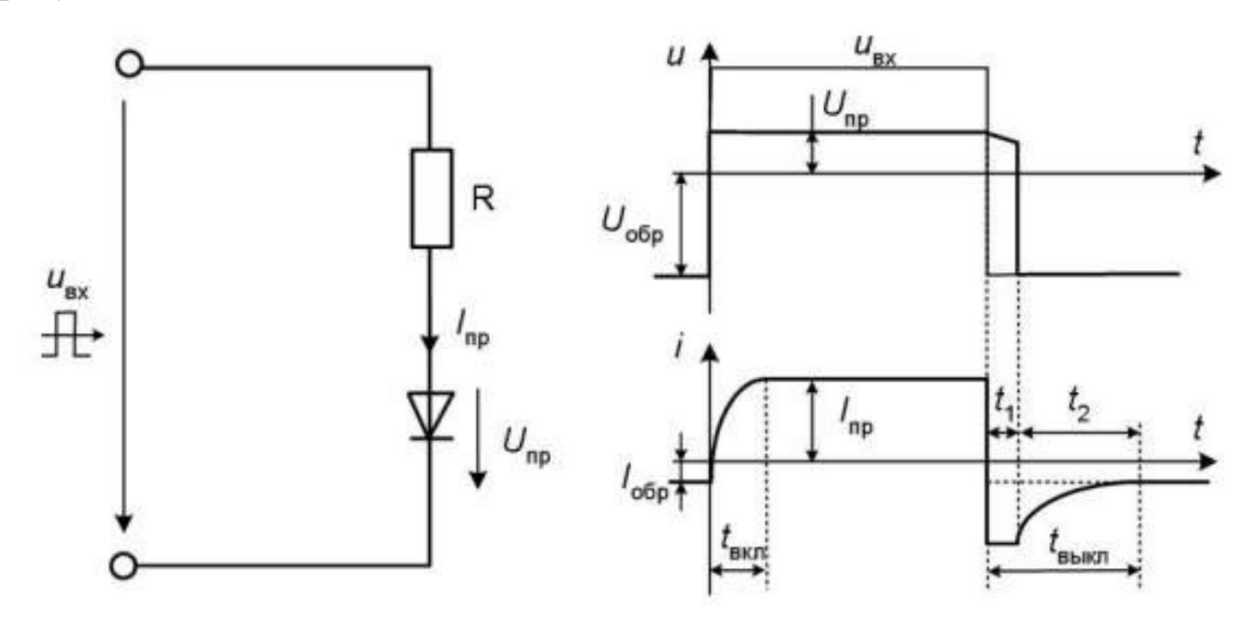

При переходе из закрытого в открытое состояние необходимо время *t*вкл, необходимое для рассасывания избыточных зарядов потенциального барьера и достижения диффузионного равновесия.

При переходе из открытого состояния в закрытое необходимо время  $t_1$ , за которое рассасываются избыточные носители и время  $t_2$ , за которое вновь устанавливается потенциальный барьер. Общее время выключения  $t_{BKT} = t_1 + t_2$ . На этапе  $t_1$ , через диод протекает большой обратный ток, а напряжение на нём убывает, сохраняя прямое направление. На этапе  $t_2$ обратный ток убывает до нормального значения. Реальная картина, наблюдаемая на экране осциллографа, может несколько отличаться от описанной из-за влияния входной ѐмкости осциллографа и монтажа.

## Экспериментальная часть

## Цель работы

Снять вольтамперные характеристики (ВАХ) выпрямительного диода (типа КД226, 1N5408), импульсного диода (типа КД521, КД522, 1N4148), диода Шотки (типа 1N5819). По характеристикам определить основные параметры и сравнить их. На экране осциллографа пронаблюдать процессы включения и выключения диода, определить время включения и выключения.

# Порядок проведения работы

 $\left( \right)$ Соберите цель (рисунок 1.3а) для снятия прямой ветви вольтамперной характеристики диодов. Монтажная схема изображена на рисунке 1.4. Обратите внимание, что вольтметр этой схеме подключён к точке «В» (после амперметра) и на его показания не влияет падение напряжения на амперметре, которое соизмеримо с прямым падением напряжения на диоде. В то же время ток через вольтметр несоизмеримо мал с прямым током диода и не вносит заметной погрешности в показания амперметра.

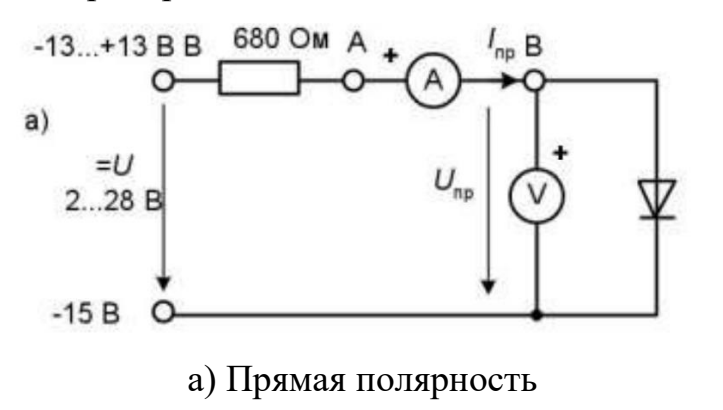

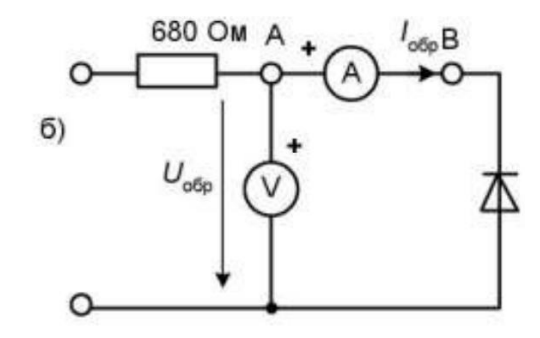

б) Обратная полярность

Рисунок 1.3

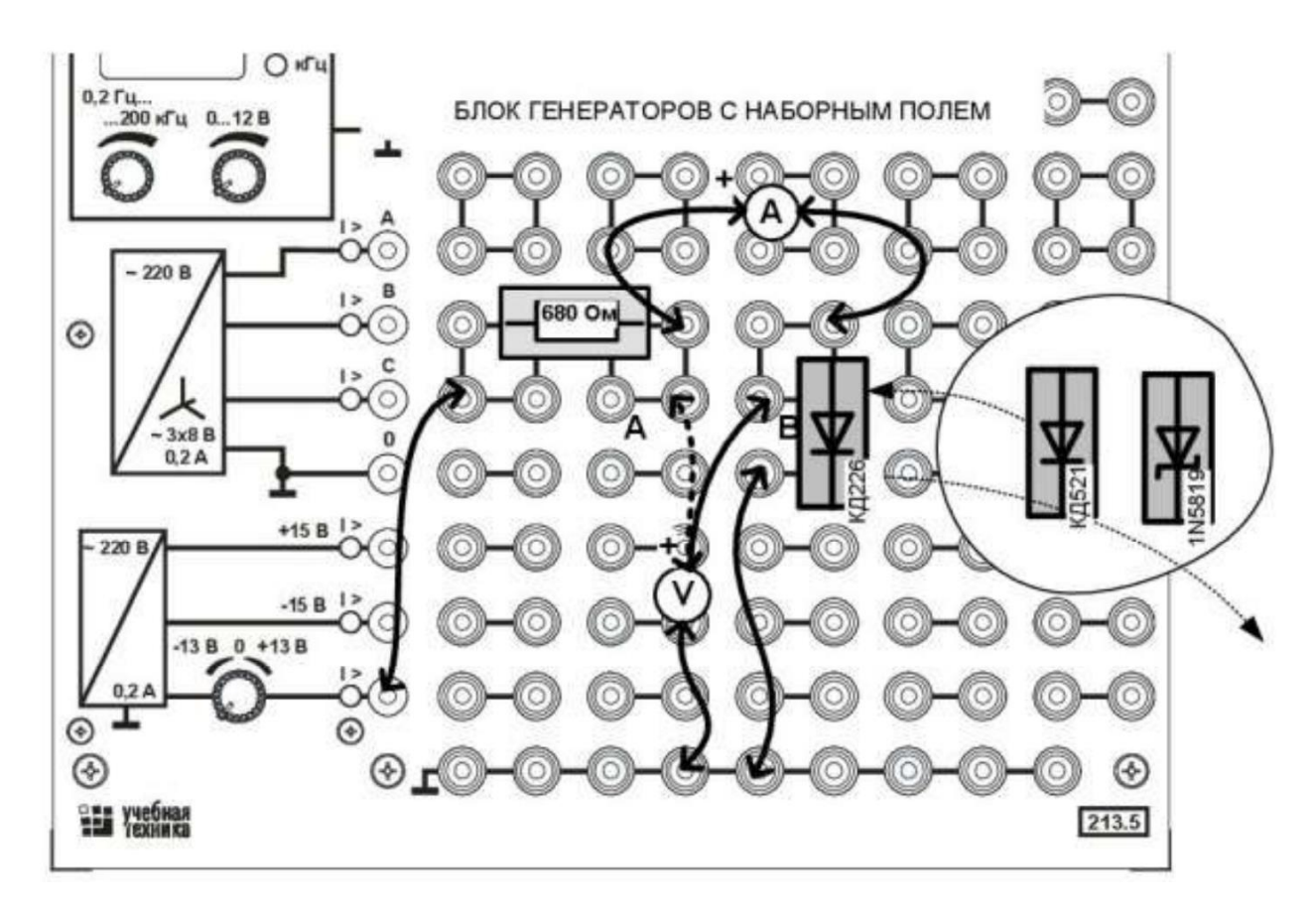

# Рисунок 1.4

2) Устанавливая токи, указанные в таблице 1.1, снимите прямую ветвь вольтамперной характеристики сначала выпрямительного диода затем – импульсного и, наконец, диода Шотки. На рисунке 1.5 постройте графики.

3) Измените схему для снятия обратной ветви вольтамперных характеристик переключив вольтметр в точку А (до амперметра) и перевернув диод. В этой схеме через амперметр не протекает ток вольтметра, который теперь соизмерим и даже больше обратного тока через диод. В то же время падение напряжения на амперметре ничтожно мало по сравнению с обратным напряжением на диоде.

4) Устанавливая напряжения, указанные в таблице 1.2, снимите обратную ветвь вольт-амперной характеристики диода Шотки. Убедитесь, что обратный ток выпрямительного и импульсного диодов настолько мал, что его невозможно измерить приборами, имеющимися в стенде. На рисунке 1.5 постройте графики.

| мA             |                 | ັ | ⌒<br>◡ | ററ<br>∠∪ | 30 | 40 | ັ | ററ<br>∠∪ |  |
|----------------|-----------------|---|--------|----------|----|----|---|----------|--|
| U,<br><u>U</u> | $\sqrt{4420}$   |   |        |          |    |    |   |          |  |
|                | Π5  1<br>124321 |   |        |          |    |    |   |          |  |
|                | 1N5819          |   |        |          |    |    |   |          |  |

Таблица 1.1 – Прямая ветвь ВАХ

Таблица 1.2 – Обратная ветвь ВАХ

| B |                | ັ | 1 V | ററ<br>∠∪ | 30 | 40 | $\overline{\phantom{0}}$ | $\overline{1}$ $\overline{0}$<br>⊥∪ | nΩ<br>∠∪ |  |
|---|----------------|---|-----|----------|----|----|--------------------------|-------------------------------------|----------|--|
|   | 4220           |   |     |          |    |    |                          |                                     |          |  |
|   | $I$ , мА КД521 |   |     |          |    |    |                          |                                     |          |  |
|   | 1N5819         |   |     |          |    |    |                          |                                     |          |  |

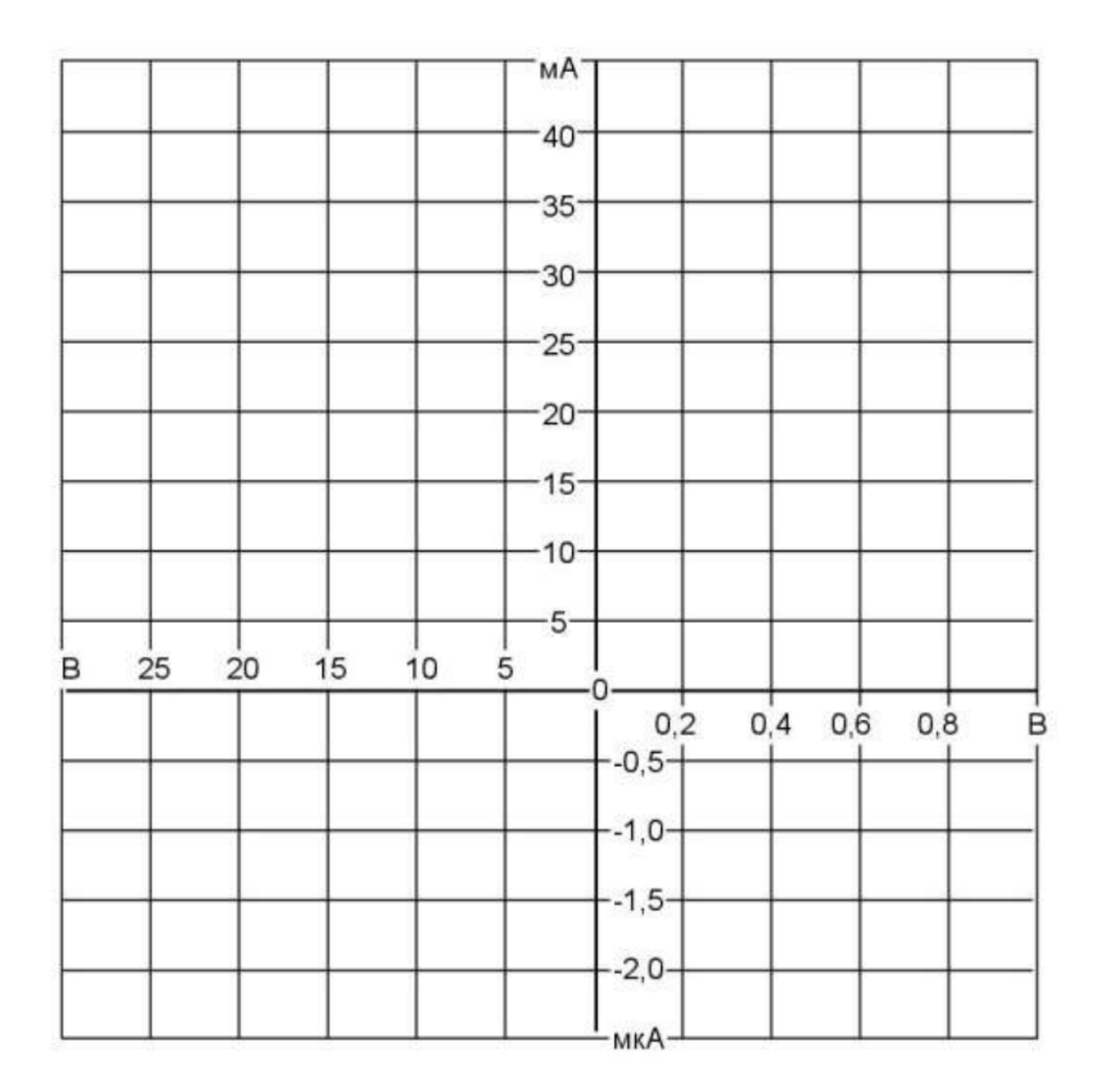

# Рисунок 1.5

5) Для исследования характеристик диодов на переменном токе соберите на наборном поле цепь согласно принципиальной схеме рисунка 1.6. Измерительные приборы в схему не включайте, так как они могут создать дополнительные паразитные ѐмкости. Не забудьте включить инвертирование сигнала по каналу 2, чтобы отклонение луча вверх соответствовало прямому току через диод.

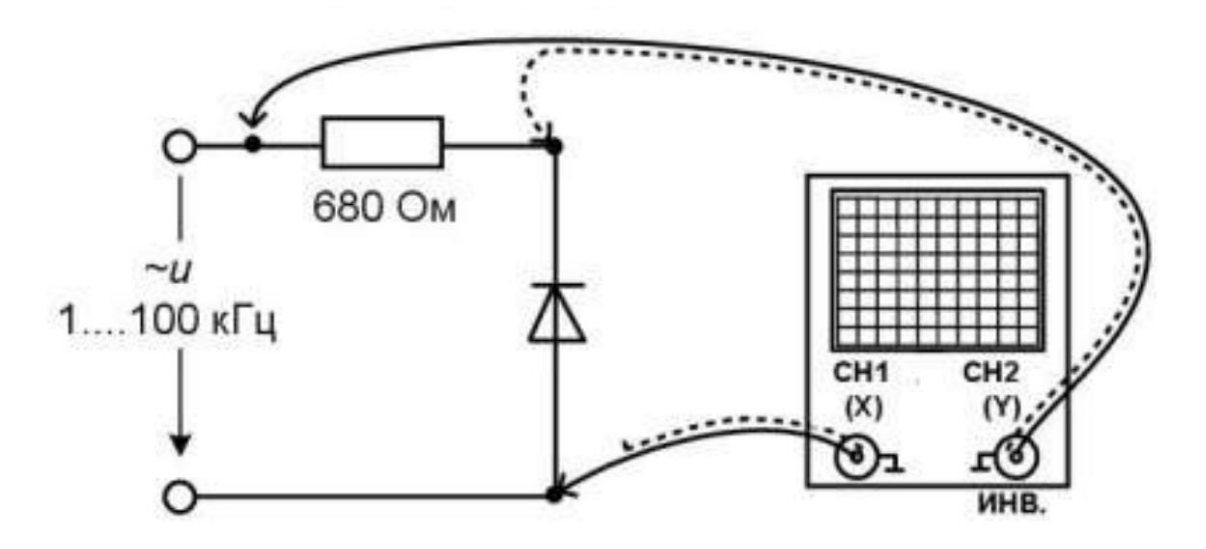

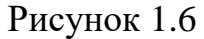

6) Для начала включите в цепь выпрямительный диод, подайте на вход синусоидальное напряжение частотой 1 кГц, установите ручку регулятор амплитуды примерно в среднее положение (4...6 В) и отрегулируйте развертку и усиление по двум каналам осциллографа так чтобы на экране помещались 1,5...2 периода кривых тока и напряжения. *Рекомендуется сначала запустить автонастройку осциллографа кнопкой [AUTO], а затем уточнить настройку каналов*.

7) Устанавливая последовательно частоты 1, 10, и 100 кГц, и регулируя каждый раз длительность развѐртки осциллографа, пронаблюдайте за изменением кривой тока. Объясните результаты. *Частота устанавливается ручкой энкодера-потенциометра. При горящем состоянии светодиода частота меняется по декадам. При мигающем состоянии светодиода, частота меняется с минимально* 

# возможным шагом. Переключение между режимами производится путем нажатия кнопки энкодера-потенциометроа.

Переключите осциллограф в режим X-Y. Для этого нажмите 8) кнопку [DISPLAY] и кнопкой E2 замените формат YT на XY. На экране появится изображение динамической вольтамперной характеристики диода: прямой ток по оси Y вверх, прямое падение напряжения – по оси X вправо.

9) Снова попереключайте множитель частоты, наблюдая за изменением динамической вольтамперной характеристики. Объясните, почему при низкой частоте динамическая вольтамперная характеристика совпадает со статической, а при высокой - не совпадает.

Попробуйте повторить эти опыты с импульсным диодом и с 10) диодом Шотки. Объясните отличия.

11) Снова включите в цепь выпрямительный диод, переключите осциллограф в режим развёртки и установите на входе прямоугольное двухполярное напряжение частотой примерно 40...50 кГц и небольшой амплитуды (2...3 В), чтобы меньше искажалось выходное напряжение генератора.

Настройте изображение, перерисуйте осциллограмму в отчёт 12) (рисунок 1.7), не забыв указать масштабы по осям (масштаб по оси тока вычисляется как масштаб напряжения, по каналу II, делённый на сопротивление, с которого снимается сигнал).

13) Определите по осциллограмме время включения  $t_{BKT}$  и время ВЫКЛЮЧЕНИЯ  $t_{\text{BKT}}$ .

|  |  |  |  |  | Масштабы      |
|--|--|--|--|--|---------------|
|  |  |  |  |  | По каналу I:  |
|  |  |  |  |  |               |
|  |  |  |  |  | По каналу II: |
|  |  |  |  |  |               |
|  |  |  |  |  | По времени:   |
|  |  |  |  |  |               |
|  |  |  |  |  |               |
|  |  |  |  |  |               |
|  |  |  |  |  |               |

Рисунок 1.7

Из осциллограммы:

время включения  $t_{\text{BKT}}$  = ........... MKC;

время выключения  $t_{\text{BKT}}$  = ........... мкс.

# **Контрольные вопросы**

1. Почему у диода Шотки пороговое напряжение меньше, чем у выпрямительного диода и импульсного диода, а обратный тока больше?

2. Какой из испытанных диодов имеет наименьшее быстродействие и почему?

3. Чем отличается вольтамперная характеристика диода, снятая при высокой частоте от статической характеристики?

## **Список используемых источников**

1. Горбачѐв Г. Н. Промышленная электроника: Учебник для ВУЗов. — М.: Энерго- атом издат, 1988. — 320 с.

2. Забродин Ю. С. Промышленная электроника: Учебник для ВУЗов. М.: Высшая школа, 1982.

3. Волович Г. И. Схемотехника аналоговых и цифровых электронных устройств. — М.: - Издательский дом «Додека-ХХ1», 2005, - 528 с.

4. Гальперин М. В. Электронная техника: Учебник для среднего профессионально- го образования. — М.: Издательский дом «ФОРУМ»: ИНФРА-М, 2007. — 352 с.